## **NOTICE EXPLICATIVE AUX PORTEURS DE PROJETS PLATEFORME « DÉMARCHES SIMPLIFIÉES » POUR LA SAISIE DES DEMANDES DE SUBVENTION POLITIQUE DE LA VILLE AU TITRE DE L'ANNÉE 2019**

## **1) PRINCIPES GÉNÉRAUX**

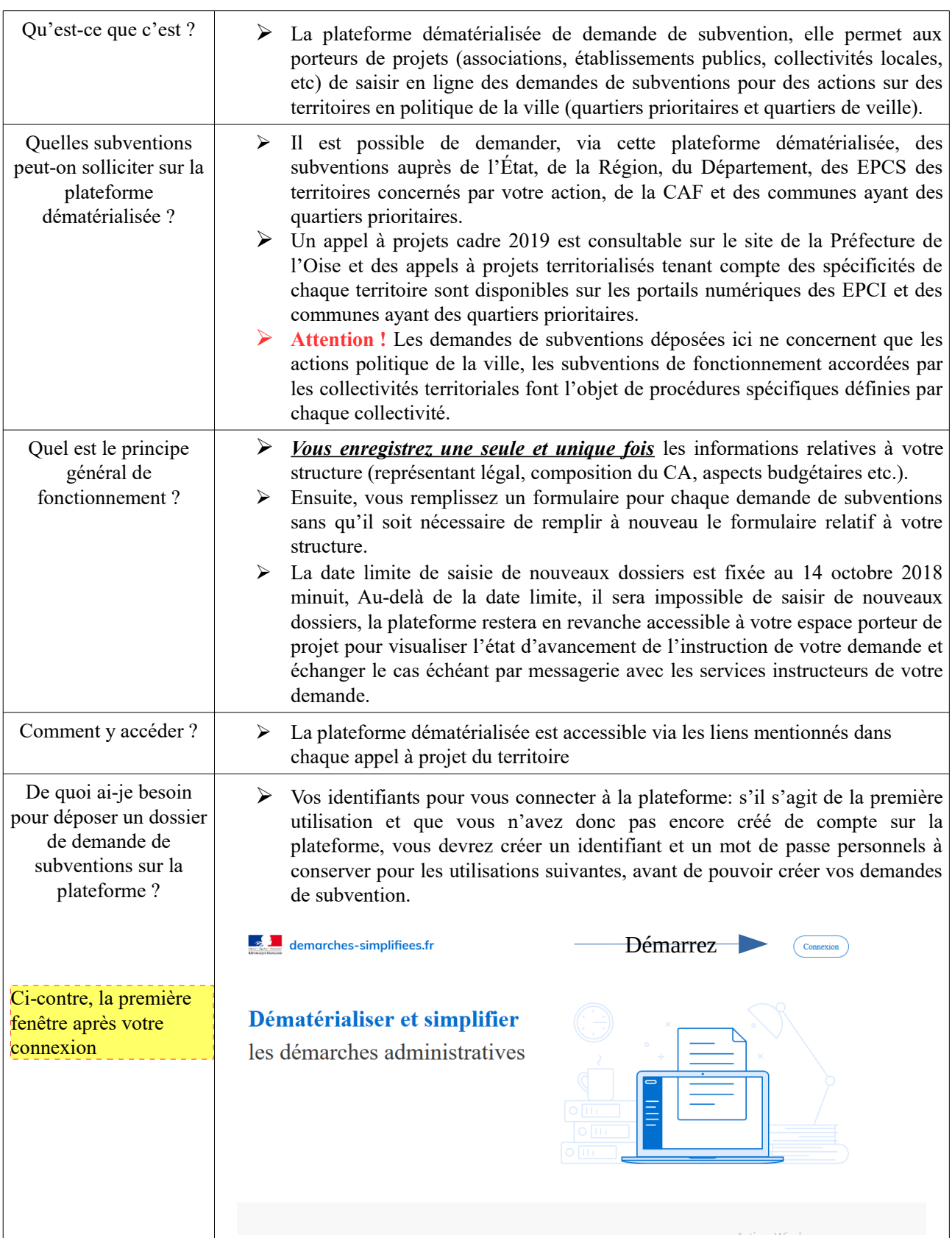

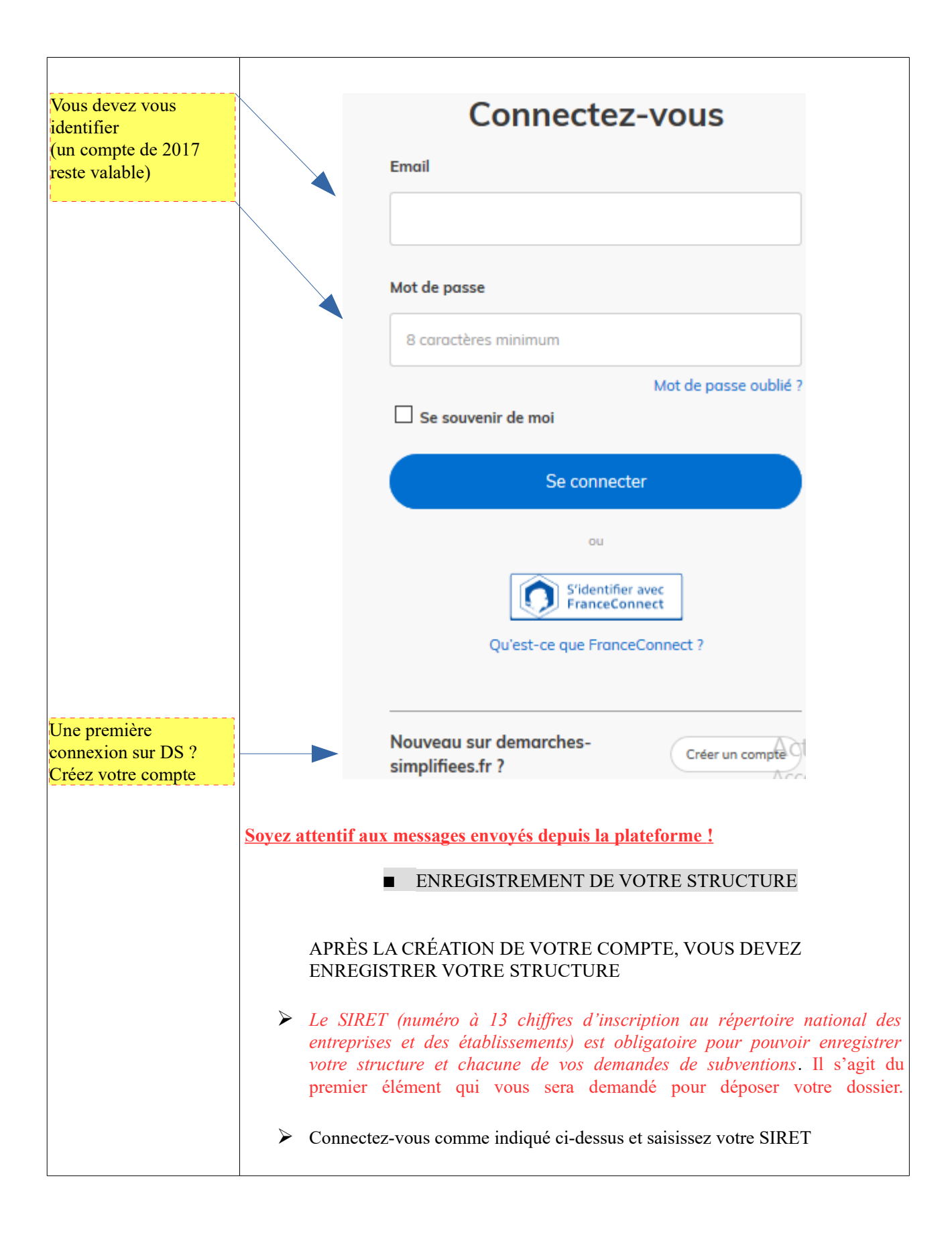

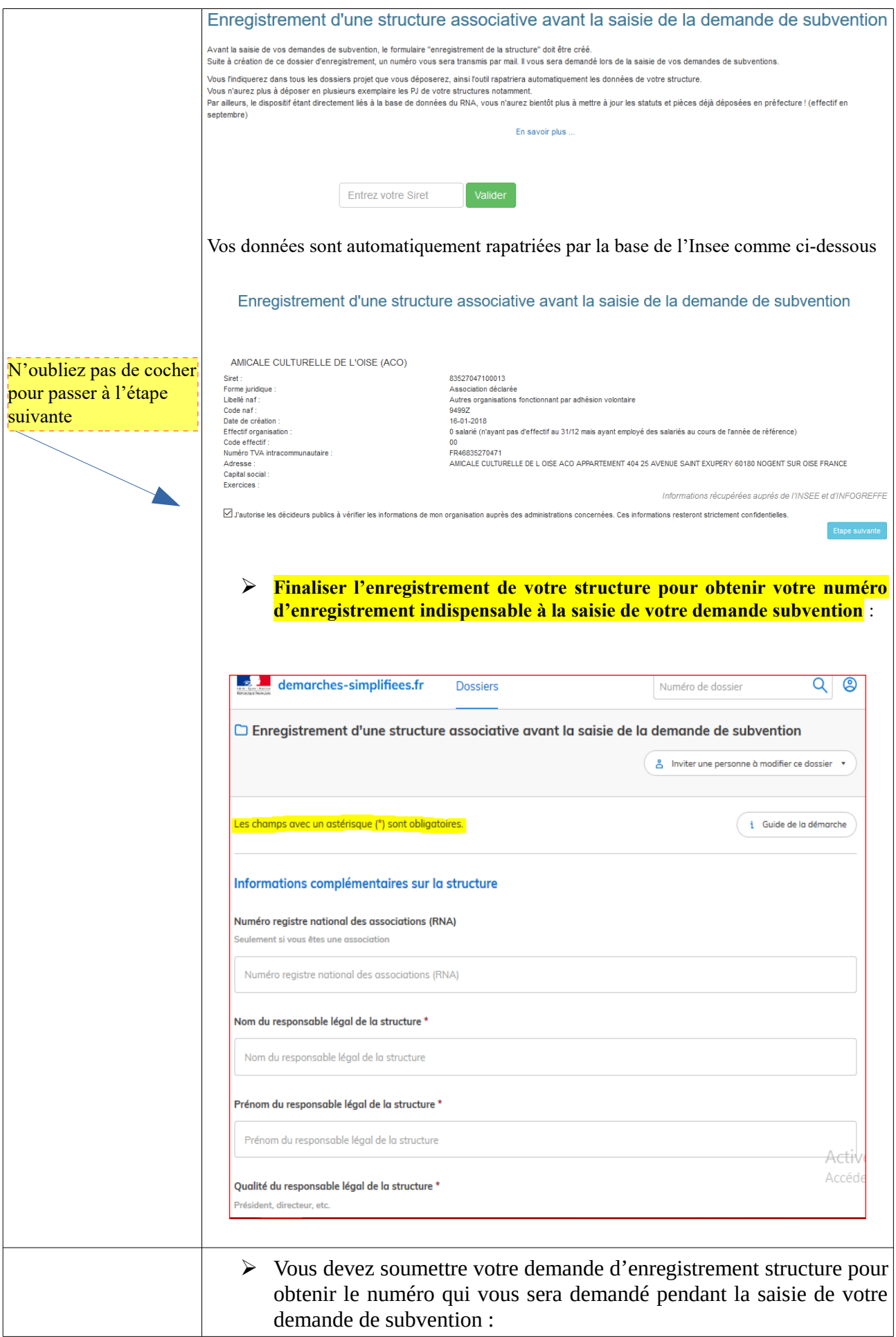

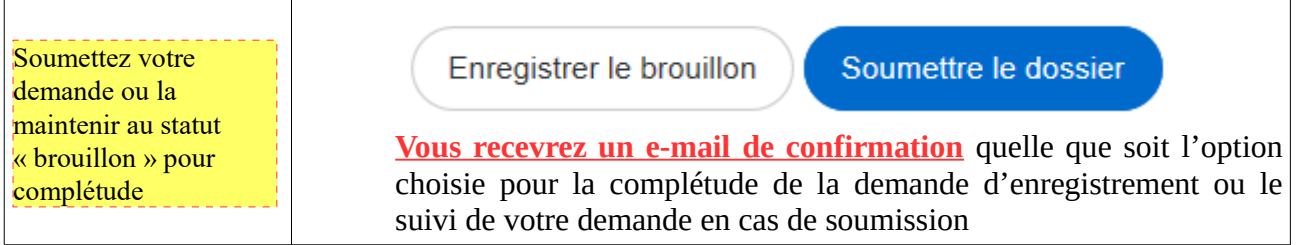

## **2) SAISISSEZ VOTRE DEMANDE DE SUBVENTION**

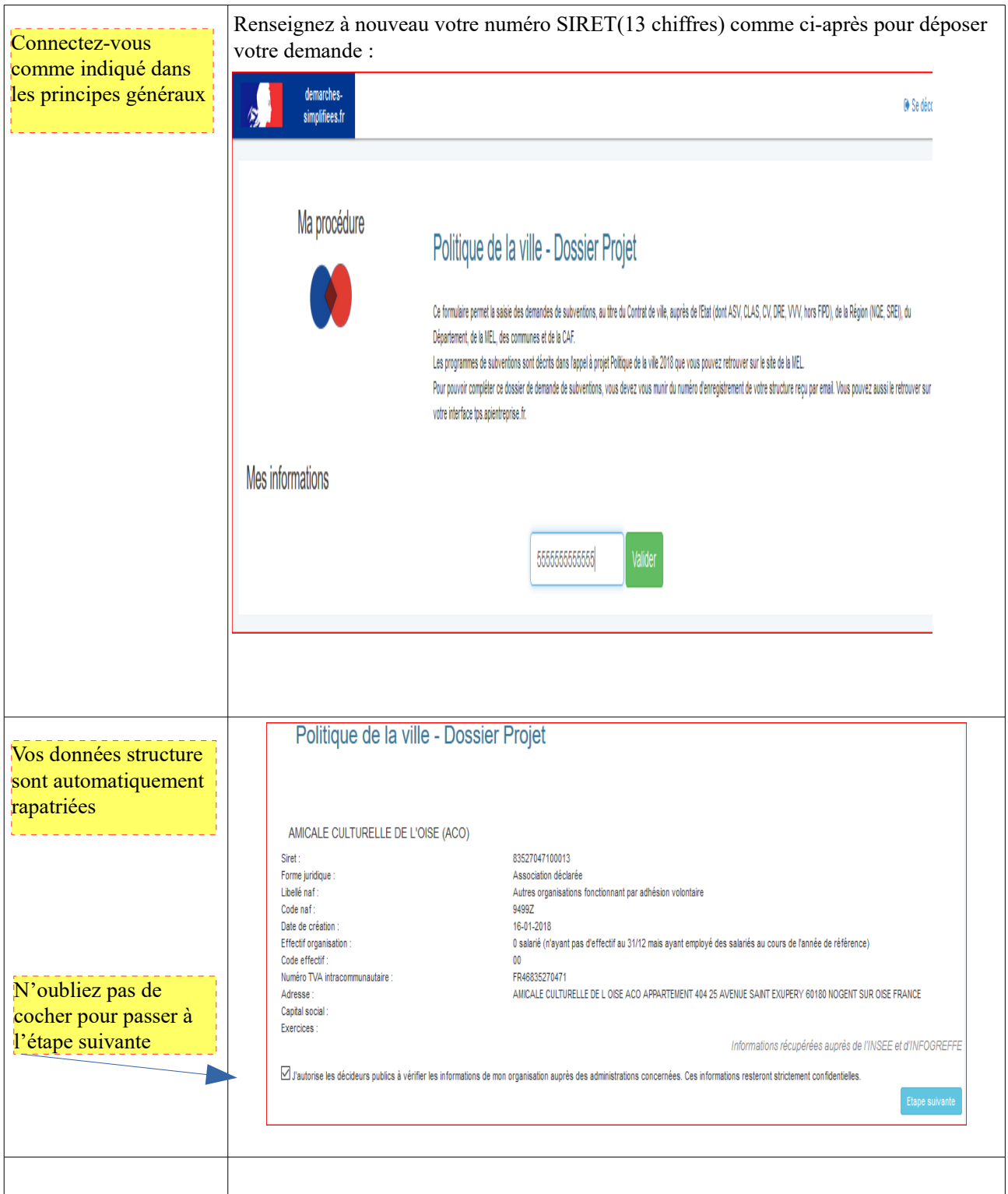

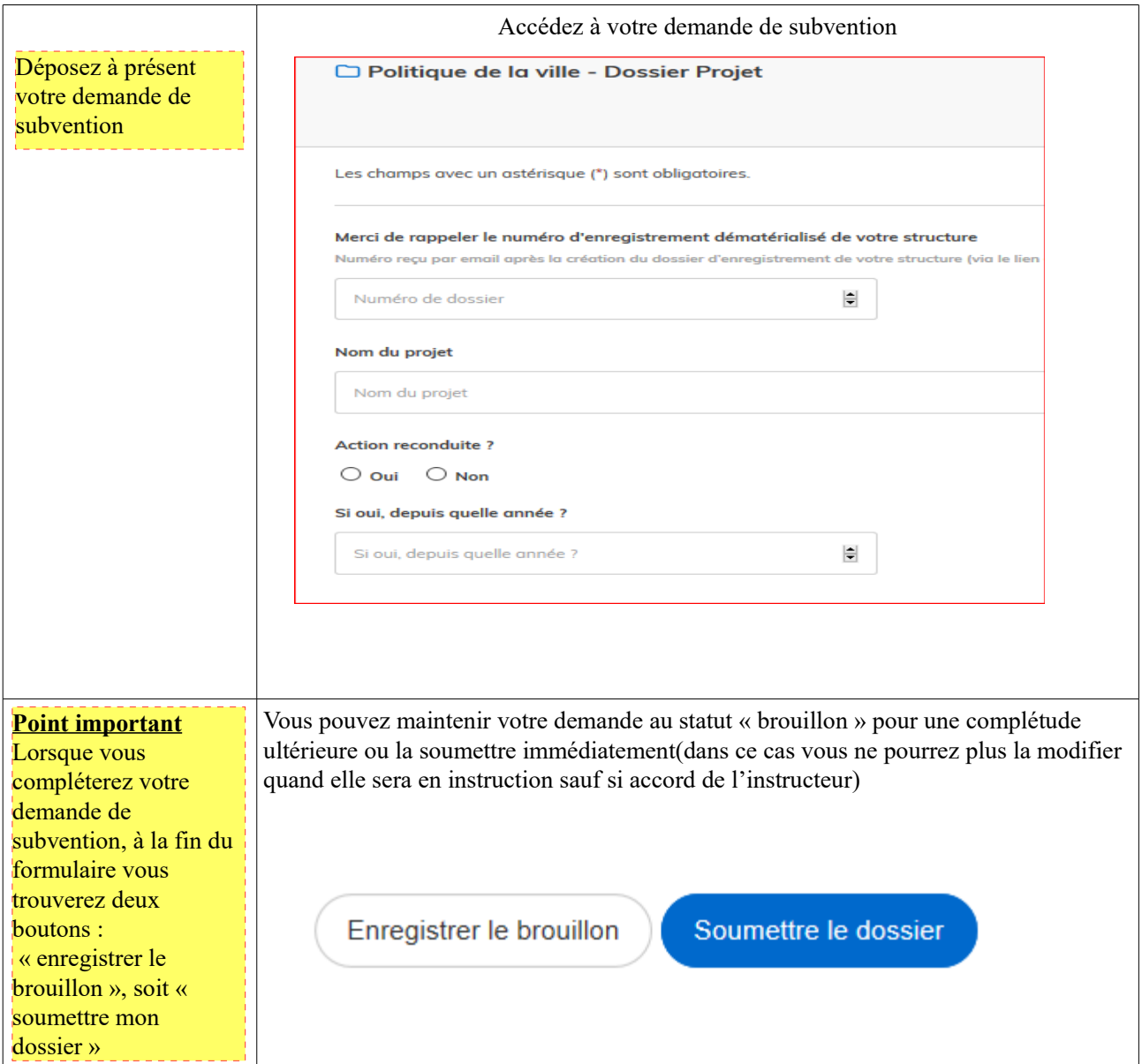

## **3) COMMENT ACCÉDER A VOTRE ESPACE DE DEMANDE DE SUBVENTION POUR COMPLÉTER OU SUIVRE L'INSTRUCTION DE VOTRE DEMANDE ?**

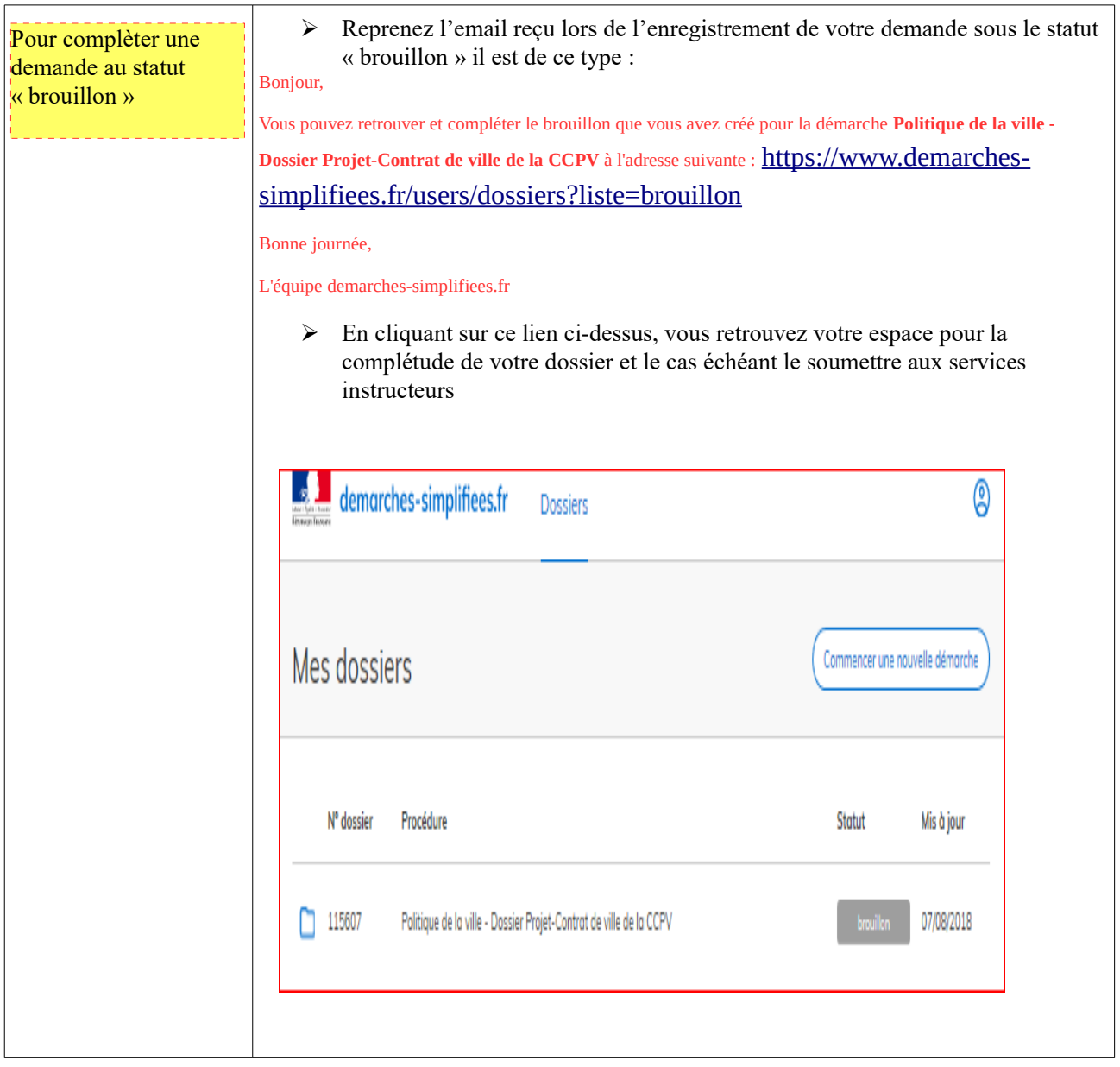

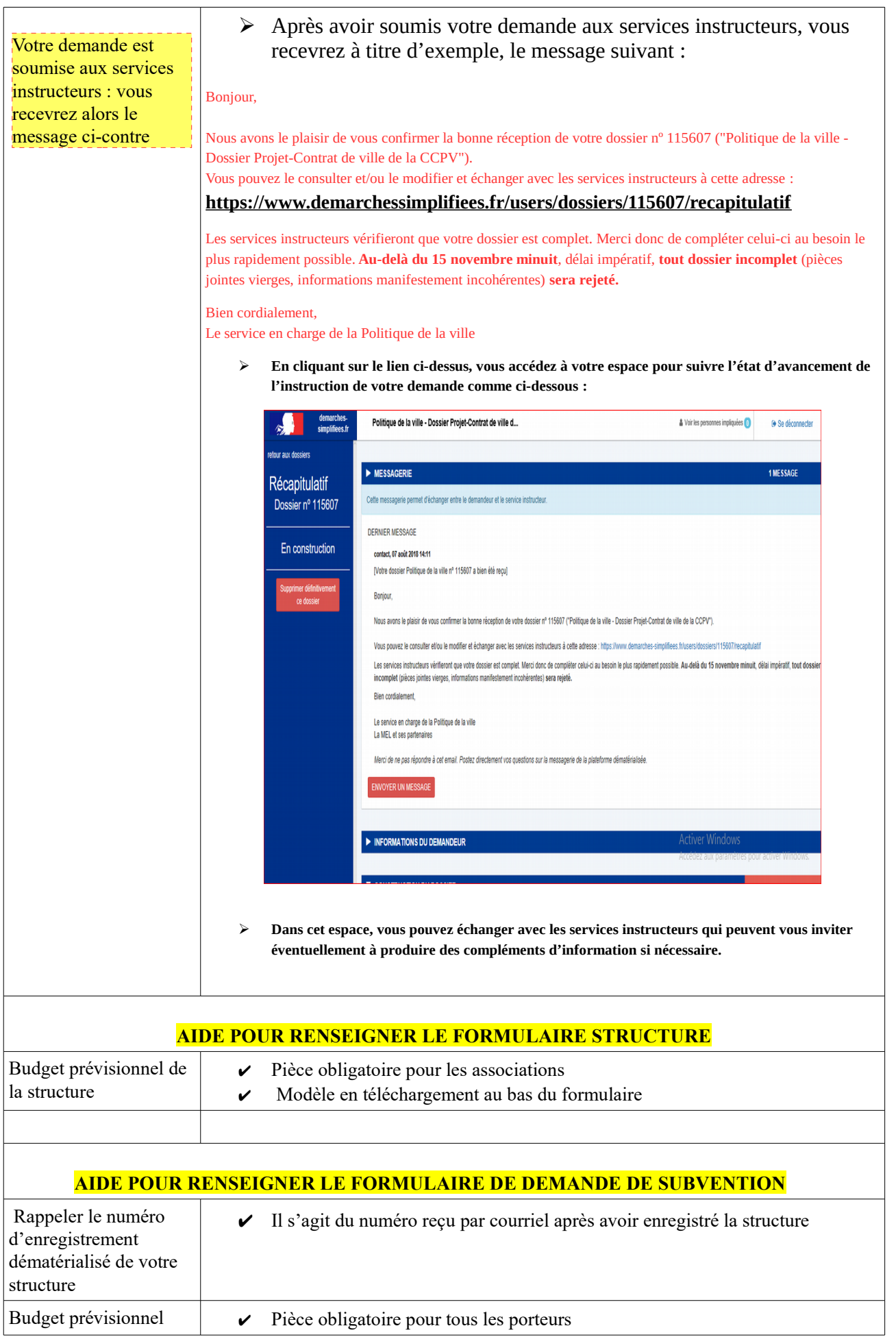

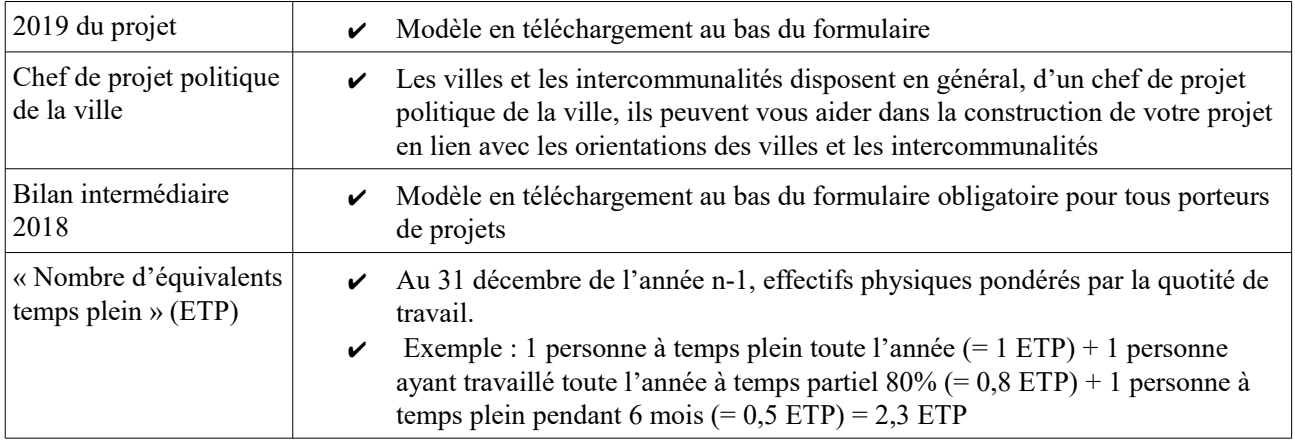